# Initiation au C cours n◦1

#### Antoine Miné

École normale supérieure

<span id="page-0-0"></span>15 février 2007

[Organisation du cours](#page-1-0) Repères historiques Généralités sur le C

# Organisation du cours

### Organisation des séances

2 heures :

- $\simeq$  45mn de cours en salle R, suivi de
- $\simeq$  1h15mn de TPs en salle S ou T,

(à adapter)

### Supports de cours

Disponibles progressivement sur le site WEB :

<http://www.di.ens.fr/~mine/enseignement/prog2006>

- **o** transparents,
- feuilles de TPs, corrections,
- <span id="page-1-0"></span>• fiches thématiques (syntaxe, compilation, débogage, etc.)

[Organisation du cours](#page-1-0) Repères historiques Généralités sur le C

## Organisation du cours

Cours libre : pas d'examen, pas d'ECTS Le cours peut s'adapter aux besoins

**Contact** 

Antoine Miné <mine@di.ens.fr> département d'informatique bureau S14, saumon -1

[Organisation du cours](#page-1-0) Repères historiques Généralités sur le C

# Programme d'aujourd'hui

### Aujourd'hui

- **·** généralités culturelles
- **•** premier programme, compilation
- variables, valeurs, types, expressions
- affichage sur l'écran
- conditionnelles simples
- **•** boucles simples

Organisation du cours Repères historiques Généralités sur le C

## <span id="page-4-0"></span>**Repères historiques**

[Organisation du cours](#page-1-0) Repères historiques Généralités sur le C

# Repères historiques

### **Origine**

Denis Ritchie et Ken Thomson (Bell Labs) cherchent un langage pour reprogrammer UNIX de façon portable. Le C est dérivé du B (1969), BCPL (1966), CPL (1960), etc.

### **Historique**

- 1969 UNIX par Ken Thomson (assembleur pour DEC PDP-7)
- 1972 invention du C par Denis Ritchie
- 1973 UNIX en C par Denis Ritchie et Ken Thomson (PDP-11)
- 1978 The C Programming Language : C K&R
- 1989 1ère normalisation : ANSI C (C89), ISO C90
- 1999 2ème normalisation : ISO C99

[Organisation du cours](#page-1-0) Repères historiques Généralités sur le C

# Le C aujourd'hui

### Le C est toujours très utilisé :

- systèmes d'exploitations : Linux  $\simeq 6.8$  millions de lignes
- bibliothèques : GNU libc  $\simeq$ 1 million de lignes
- compilateur : gcc (C, C++, ada, etc.)  $\simeq$ 1.4 million de lignes
- Internet : Apache (serveur WEB)  $\simeq$ 250 000 lignes
- applications : GIMP (retouche d'images)  $\simeq$ 700 000 lignes

#### Langages inspirés du C

- compatibles :  $C++$ , Objective-C
- $\bullet$  de syntaxe similaire : Java,  $C\#$ , etc.

Organisation du cours Repères historiques Généralités sur le C

# <span id="page-7-0"></span>Généralités sur le C

[Organisation du cours](#page-1-0) Repères historiques Généralités sur le C

# Un langage impératif

#### $Programme =$  séquence de :

- $\bullet$  déclarations (soit  $X \dots$ ),
- instructions (actions à effectuer),

chacune terminée par un point-virgule ;

#### Paradigme impératif

Les instructions sont exécutées en séquence.

Autres paradigmes : langages logiques, orientés-objets, fonctionnels, multi-paradigmes, etc.

[Organisation du cours](#page-1-0) Repères historiques Généralités sur le C

## Un langage structuré

**Bloc** = suite d'instructions délimitée par { et }

#### Structures de contrôle

Contrôlent l'exécution d'un bloc :

- conditionnelles if, else,
- boucles while, for,

Il ne faut pas "sauter" d'une instruction à une autre  $(goto)$ .

Les blocs et structures de contrôle peuvent s'imbriquer.

[Organisation du cours](#page-1-0) Repères historiques Généralités sur le C

# Un langage procédural

### Fonction =

- bloc d'instructions.
- **o** déclarée une fois, réutilisable de nombreuses fois,
- **•** peut prendre des arguments et retourner une valeur,
- a un effet (modification de la mémoire, affichage à l'écran),
- **•** peut être définie dans un autre module (bibliothèques).

#### Fonctions prédéfinies

- · bibliothèque standard (affichage, fichiers, mémoire),
- **·** bibliothèque mathématique, etc.
- Il faut les importer par une directive spéciale #include.

Organisation du cours Repères historiques Généralités sur le C

# Un langage déclaratif

### $Variable = moreau$  de mémoire où stocker une valeur

#### Attention

Toute variable doit être déclarée avant d'être utilisée !

### Durée de vie d'une variable

- variable globale,
- · variable locale à un bloc ou une fonction,
- mémoire dynamique.

[Organisation du cours](#page-1-0) Repères historiques Généralités sur le C

# Un langage typé

#### Typage

Les variables sont typées.

Le type est fixé lors de la déclaration.

Le type d'une variable détermine :

- l'ensemble de valeurs possibles (entiers, flottants, etc.),
- $\bullet$  la quantité de mémoire à réserver (sizeof),
- le codage utilisé en mémoire,
- $\bullet$  la sémantique des opérations (division /),
- **·** permet de vérifier la cohérence du programme.

[Organisation du cours](#page-1-0) Repères historiques Généralités sur le C

# Un langage typé

#### Les types du C

- types entiers (int, unsigned, char, etc.),
- types flottant : (double, float),
- types composés : tableaux, enregistrements,
- types pointeurs : adresse des variables en mémoire,
- types de fonctions (prototypes),
- types définis par l'utilisateur.

Organisation du cours Repères historiques Généralités sur le C

# Un langage (assez) bas niveau

Le C permet :

- des opérations mal définies ou invalides,
- l'accès direct à la mémoire (pointeurs),
- · le contournement du système de types.

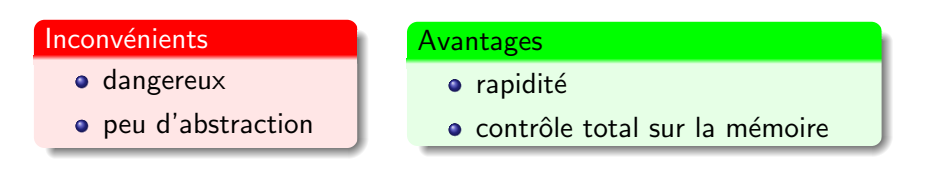

Le système est là pour protéger les autres programmes! (Segmentation Fault)

[Organisation du cours](#page-1-0) Repères historiques Généralités sur le C

# Un langage compilé

**Source**  $=$  fichier . c contenant le texte du programme en C.

Langage binaire : seul compréhensible par l'ordinateur.

La **compilation** transforme le source en binaire.

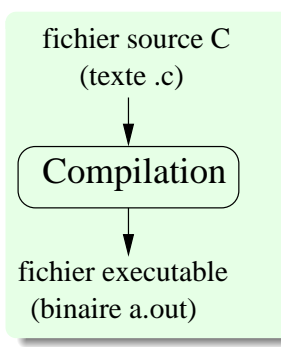

#### La compilation

Opération complexe :

- analyse syntaxique et typage,
- gestion des ressources très bas niveau (registres, adresses),
- découpage en instructions très élémentaires.

Organisation du cours Repères historiques Généralités sur le C

# Un langage compilé

Compilation et exécution :

- compiler une fois, exécuter une ou plusieurs fois,
- recompiler si le source change,
- $\bullet$  recompiler pour un autre système / microprocesseur.

#### Avantages de la compilation

- rapidité (exécution en langage machine),
- vérification complète du programme (syntaxe, typage),
- optimisation globale,
- liens avec d'autres langages,
- · binaire autonome.

Différent des langages interprétés (shell, Perl, BASIC, etc.) !

Organisation du cours Repères historiques Généralités sur le C

# Un langage normalisé

Normalisation imposée par le succès du langage C :

- · disponible sur des systèmes très différents,
- chaque constructeur fournit son compilateur.

Attention : tout n'est pas normalisé !

- extensions non standard (dépendent du compilateur),
- · bibliothèques non standard (dépendent du système).
- comportements indéfinis dans la norme.

### Avantage de la normalisation

Il est possible d'écrire des programmes portables avec un peu de soins!

Compilation, exécution [Explication de l'exemple](#page-28-0) [Exemples d'erreur](#page-32-0)

# <span id="page-18-0"></span>Premier programme en C

Compilation, exécution [Explication de l'exemple](#page-28-0) [Exemples d'erreur](#page-32-0)

## Premier programme

```
bonjour.c
#include <stdio.h>
int main()
{
    printf("Bonjour tout le monde!\n");
    return(0);
}
```
Effet :

- affiche Bonjour tout le monde !,
- retourne le code 0 (tout s'est bien passé).

<span id="page-20-0"></span>Compilation, exécution Explication de l'exemple Exemples d'erreur

# Compilation et exécution

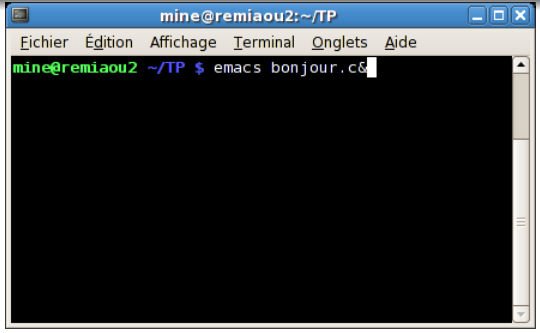

Lancement de l'éditeur en tâche de fond (&).

Compilation, exécution Explication de l'exemple Exemples d'erreur

# Compilation et exécution

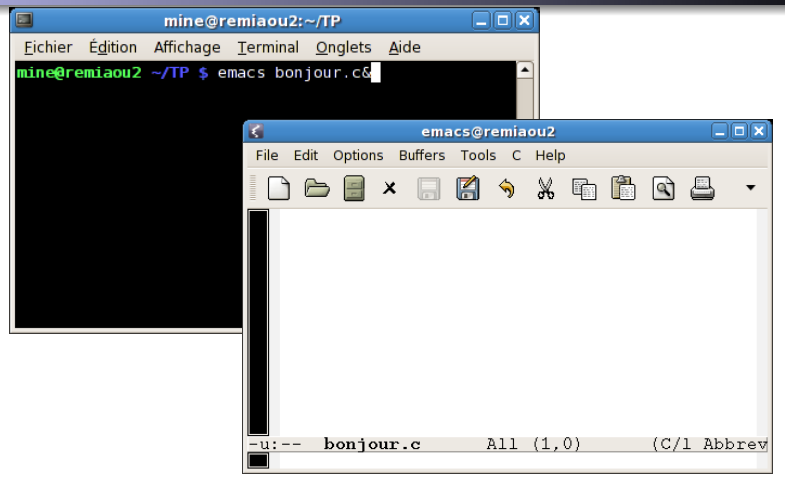

Lancement de l'éditeur en tâche de fond  $(\&)$ .

Compilation, exécution [Explication de l'exemple](#page-28-0) [Exemples d'erreur](#page-32-0)

# Compilation et exécution

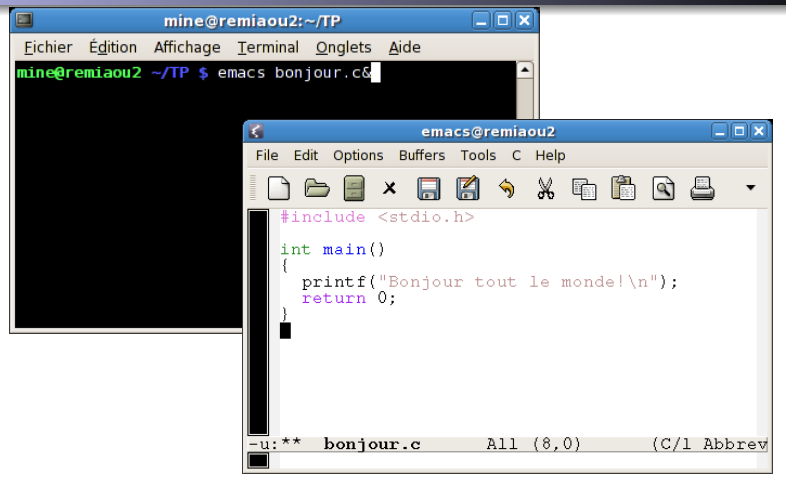

On tape le texte du programme.

Compilation, exécution [Explication de l'exemple](#page-28-0) [Exemples d'erreur](#page-32-0)

# Compilation et exécution

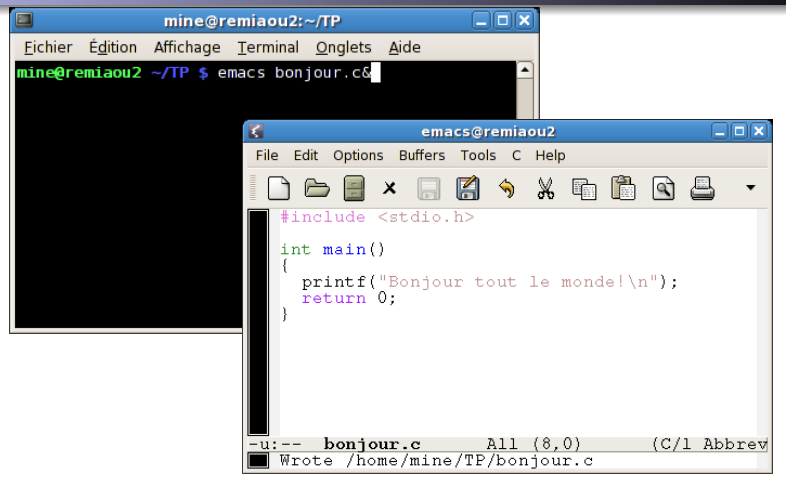

Il ne faut pas oublier de sauvegarder.

Compilation, exécution [Explication de l'exemple](#page-28-0) [Exemples d'erreur](#page-32-0)

## Compilation et exécution

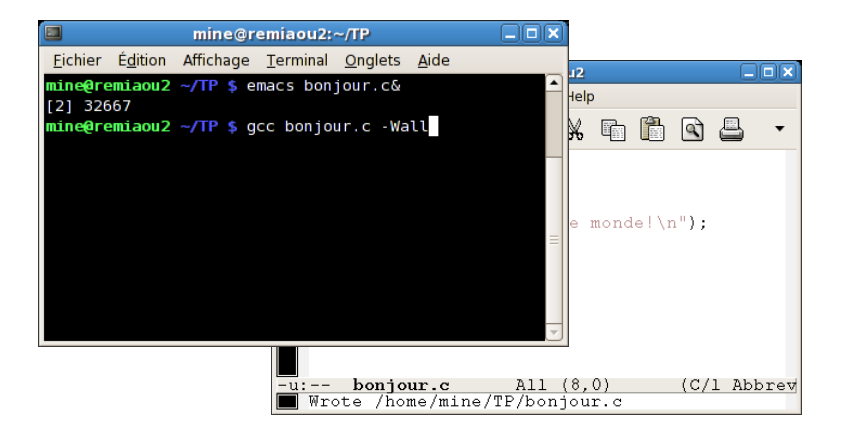

Lancement de la compilation avec gcc.

Compilation, exécution [Explication de l'exemple](#page-28-0) [Exemples d'erreur](#page-32-0)

# Compilation et exécution

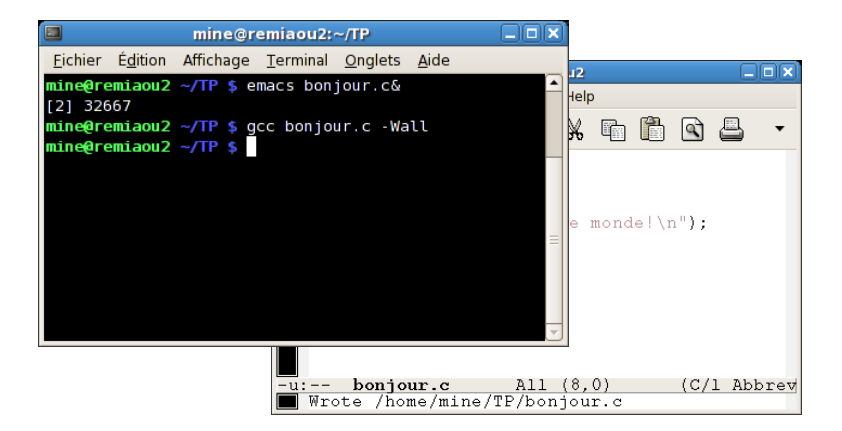

Si le compilateur ne dit rien, tout s'est bien passé. Un fichier a out a été créé

Compilation, exécution Explication de l'exemple Exemples d'erreur

# Compilation et exécution

![](_page_26_Figure_3.jpeg)

Lancement de l'exécutable

<span id="page-27-0"></span>Compilation, exécution Explication de l'exemple Exemples d'erreur

# Compilation et exécution

![](_page_27_Picture_3.jpeg)

Le programme s'exécute et rend la main.

<span id="page-28-0"></span>Compilation, exécution [Explication de l'exemple](#page-31-0) [Exemples d'erreur](#page-32-0)

## Anatomie de bonjour.c

```
bonjour.c
#include <stdio.h>
int main()
{
    printf("Bonjour tout le monde!\n");
    return(0);
}
```
Tout programme C doit contenir une fonction appelée main. L'exécution commence au début de main.

Compilation, exécution [Explication de l'exemple](#page-31-0) [Exemples d'erreur](#page-32-0)

## Anatomie de bonjour.c

```
bonjour.c
#include <stdio.h>
int main()
{
    printf("Bonjour tout le monde!\n");
    return(0);
}
```
Par convention, la fonction main renvoie un code de retour :

- il est de type int (entier),
- $\bullet$  la convention est de retourner  $\theta$  si tout se passe bien,
- **e** les parenthèse de return sont facultatives,
- le code de retour est exploitable depuis le shell.

Compilation, exécution [Explication de l'exemple](#page-31-0) [Exemples d'erreur](#page-32-0)

## Anatomie de bonjour.c

#### bonjour.c

```
#include <stdio.h>
```

```
int main()
{
    printf("Bonjour tout le monde!\n");
    return(0);
}
```
La fonction printf permet d'écrire sur l'écran.

- e elle fait partie de la bibliothèque C standard,
- e elle doit être importée depuis l'en-tête stdio.h.

Compilation, exécution [Explication de l'exemple](#page-28-0) [Exemples d'erreur](#page-32-0)

## Anatomie de bonjour.c

#### bonjour.c

```
#include <stdio.h>
```

```
int main()
{
    printf("Bonjour tout le monde!\n");
    return(0);
}
```
printf prend en argument une chaîne de caractères :

- tapée entre guillemets ",
- <span id="page-31-0"></span> $\bullet \setminus$  sert à entrer des caractères spéciaux :  $\ln$  signifie "retour à la ligne".

<span id="page-32-0"></span>Compilation, exécution [Explication de l'exemple](#page-28-0) [Exemples d'erreur](#page-33-0)

## Exemple d'erreur

#### bonjour.c faux

```
1 #include <stdio.h>
2
3 int main()
4 \frac{1}{2}5 printf("Bonjour tout le monde!\n")
6 return(0);
7 }
```
<span id="page-33-0"></span>Compilation, exécution [Explication de l'exemple](#page-28-0) [Exemples d'erreur](#page-32-0)

## Exemple d'erreur

#### bonjour.c faux

```
1 #include <stdio.h>
2
3 int main()
4 \frac{1}{2}5 printf("Bonjour tout le monde!\n")
6 return(0);
7 }
```
#### **Résultat**

```
$ gcc bonjour.c -Wall
bonjour.c: In function 'main':
bonjour.c:6: error: expected ';' before 'return'
bonjour.c:7: warning : control reaches end of ...
```
Il manque un  $\gamma$ . Aucun a.out n'est généré.

Compilation, exécution [Explication de l'exemple](#page-28-0) [Exemples d'erreur](#page-32-0)

## Exemple d'avertissement

#### bonjour.c faux

```
1 int main()
```

```
2 \left( \begin{array}{cc} 2 \end{array} \right)
```

```
3 printf("Bonjour tout le monde!\n");
```

```
4 return(0);
```

```
5 }
```
### Résultat

```
$ gcc bonjour.c -Wall
bonjour.c: In function 'main':
bonjour.c:3: warning: implicit declaration of function
'printf'
```
#### Il manque un #include <stdio.h>.

C'est un avertissement non fatal généré par -Wall.

Compilation, exécution Explication de l'exemple Exemples d'erreur

## Les options -Wall et -Wextra

-Wall attire l'attention, entres autres, sur :

- les oublis d'imports #include,
- les ambiguïtés syntaxiques courantes,
- les incohérences de types.

La norme est très laxiste ne considère pas ces points comme des Arreurs I

-Wextra ajoute des avertissements supplémentaires.

Toujours compiler avec -Wall et -Wextra!

Compilation, exécution [Explication de l'exemple](#page-28-0) [Exemples d'erreur](#page-32-0)

## **Espacement**

L'espacement et les sauts de lignes sont libres.

![](_page_36_Figure_4.jpeg)

#### **Exceptions**

- #include <stdio.h> doit être sur une seule ligne,
- o les sauts de ligne comptent dans les chaînes de caractères.

Compilation, exécution [Explication de l'exemple](#page-28-0) [Exemples d'erreur](#page-32-0)

## **Commentaires**

**Commentaires :** tout ce qui est entre  $/*$  et  $*/$  est ignoré.

```
Exemple commenté
#include <stdio.h> /* pour avoir printf */
/* la fonction principale
*/
int main(/* rien ici */)
{
 printf("toto\n");
 return(0); /* OK */
}
```
Conseils : - indentez votre code (tabluation sous Emacs), - commentez votre code.

[Variables et expressions](#page-38-0) Affichage sur écran **[Conditionnelles](#page-55-0)** [Boucles](#page-62-0) while

## <span id="page-38-0"></span>Variables et expressions

[Variables et expressions](#page-38-0) Affichage sur écran **[Conditionnelles](#page-55-0)** [Boucles](#page-62-0) while

## Déclaration de variables

Les variables doivent être déclarées avant d'être utilisées.

![](_page_39_Picture_4.jpeg)

![](_page_39_Figure_5.jpeg)

[Variables et expressions](#page-38-0) Affichage sur écran [Conditionnelles](#page-55-0) [Boucles](#page-62-0) while

# Durée de vie et visibilité

### Variables locales :

- **o** déclarées en début de bloc (sauf C99),
- **o** créées quand le programme "entre" dans le bloc,
- détruites en fin de bloc,
- o masquent les autres variables de même nom.

```
Exemple (fragment)
{ int x;
  { int y;
    int x;
    y=x+1; /* il s'agit du dernier x */
  }
  y=x+1; /* erreur: y inconnu */
  int z; /* erreur: pas en début de bloc */}
```
[Variables et expressions](#page-38-0) Affichage sur écran [Conditionnelles](#page-55-0) [Boucles](#page-62-0) while

## Durée de vie et visibilité

### Variables globales :

- déclarées en dehors de tout bloc, fonction,
- **e** existent toujours,
- surtout utiles quand on a plusieurs fonctions (cours suivant).

![](_page_41_Picture_95.jpeg)

[Variables et expressions](#page-38-0) Affichage sur écran [Conditionnelles](#page-55-0) [Boucles](#page-62-0) while

# Identificateurs

### $Identity = nom de variable$

- suite de lettres, chiffres ou soulignés :  $a-z$   $A-Z$  0-9  $-$
- commence par une lettre ou souligné,
- pas d'accent, d'espace, de ponctuation,
- **•** sensible à la casse.

![](_page_42_Picture_97.jpeg)

[Variables et expressions](#page-38-0) Affichage sur écran [Conditionnelles](#page-55-0) [Boucles](#page-62-0) while

## Noms réservés

#### Certains noms sont réservés par le langage.

Une variable ne doit pas porter un nom réservé.

![](_page_43_Picture_101.jpeg)

Par contre, on peut utiliser : Auto, break2, \_case.

[Variables et expressions](#page-38-0) Affichage sur écran **[Conditionnelles](#page-55-0)** [Boucles](#page-62-0) while

# Types de base

![](_page_44_Picture_103.jpeg)

#### Autres types entiers et flottants :

![](_page_44_Picture_104.jpeg)

[Variables et expressions](#page-38-0) Affichage sur écran [Conditionnelles](#page-55-0) [Boucles](#page-62-0) while

# Types de base

Pourquoi tous ces types ?

- **·** compromis entre capacité et occupation mémoire,
- $\bullet$  interprétation dépendante de la machine !

#### Exemples courants

![](_page_45_Picture_99.jpeg)

[Variables et expressions](#page-38-0) Affichage sur écran [Conditionnelles](#page-55-0) [Boucles](#page-62-0) while

## Affectations et expressions

### **Affectation** = modification de la valeur d'une variable

![](_page_46_Figure_4.jpeg)

### $Expression =$

- constantes entières : 2, -45, 'a'  $(=141)$ ,
- constantes flottantes : 3.45, -4.5e-12 (=4.5  $\times$  10<sup>-12</sup>),
- variables.
- o opérateurs,
- $\bullet$  parenthèses :  $(,)$ .

[Variables et expressions](#page-38-0) Affichage sur écran [Conditionnelles](#page-55-0) [Boucles](#page-62-0) while

# Opérateurs arithmétiques

#### Opérateurs courants

- + addition
- soustraction (binaire) ou négation (unaire)
- \* multiplication
- / division (entière ou flottante)
- % reste de la division (entière)

### Priorités

Comme en mathématiques :

- $\bullet$  \*, /, % prioritaires sur + et -,
- o si même priorité, on évalue de gauche à droite,
- **•** en cas de doute, mettre des parenthèses.

[Variables et expressions](#page-38-0) Affichage sur écran [Conditionnelles](#page-55-0) [Boucles](#page-62-0) while

## Sémantique de l'affectation

Deux étapes :

- évaluation de l'expression en un entier ou flottant, utilise la valeur courante des variables,
- stockage du résultat dans la variable destination.

![](_page_48_Picture_81.jpeg)

[Variables et expressions](#page-38-0) Affichage sur écran [Conditionnelles](#page-55-0) [Boucles](#page-62-0) while

## Initialisation des variables

#### Attention !

Le contenu d'une variable est indéfini avant la première affectation.

![](_page_49_Picture_90.jpeg)

Raccourcis : déclaration et initialisation combinée int  $x = 12$ ; int  $y = 2 + 3*x$ ;

[Variables et expressions](#page-38-0) Affichage sur écran **[Conditionnelles](#page-55-0)** [Boucles](#page-62-0) while

# <span id="page-50-0"></span>Affichage sur écran

[Variables et expressions](#page-38-0) Affichage sur écran [Conditionnelles](#page-55-0) [Boucles](#page-62-0) while

# La fonction printf

printf permet d'afficher :

- du texte,
- la valeur d'expressions entières ou flottantes.

### Arguments de printf

printf prend un nombre arbitraire d'arguments :

- $\bullet$  1er argument : texte à afficher,
- arguments suivants : expressions à évaluer.

Les arguments sont séparés par une virgule,

#### Effet

Dans le texte, chaque  $\frac{1}{2}x$  est remplacé par la valeur d'un argument.

[Variables et expressions](#page-38-0) Affichage sur écran **[Conditionnelles](#page-55-0)** [Boucles](#page-62-0) while

## Utilisation de printf

### Exemple

```
#include <stdio.h>
int main()
{
   int x = 12;
   printf("x = \frac{\partial}{\partial x} = \frac{\partial}{\partial y} = \frac{\partial}{\partial z} \n", x);
   return 0;
}
```
#### Résultat :

 $x = 12$ 

[Variables et expressions](#page-38-0) Affichage sur écran [Conditionnelles](#page-55-0) [Boucles](#page-62-0) while

## Utilisation de printf

#### Exemple

```
#include <stdio.h>
int main()
{
  int x = 12;
 printf("1/3 vaut \frac{\pi}{3} mais 3x vaut \frac{\pi}{3});
 return 0;
}
```
#### Résultat :

1/3 vaut 0.333333 mais 3x vaut 36

[Variables et expressions](#page-38-0) Affichage sur écran [Conditionnelles](#page-55-0) [Boucles](#page-62-0) while

# Caractères magiques dans printf

![](_page_54_Picture_144.jpeg)

### Attention :

- $\bullet$  il faut autant d'arguments supplémentaires que de  $\chi_{\chi}$ ,
- l'argument doit être entier pour % i et % c, flottant pour % f,
- l'option -Wall vérifie cela pour vous !

Variables et expressions Affichage sur écran<br>Conditionnelles Boucles while

# <span id="page-55-0"></span>**Conditionnelles**

Variables et expressions Affichage sur écran Conditionnelles Boucles while

## La construction if

![](_page_56_Picture_3.jpeg)

### Effet:

- · l'expression est évaluée,
- le bloc suivant n'est exécuté que si l'expression est vraie.

### Raccourcis : si il n'y a qu'une instruction :

if (expression) instruction;

Les parenthèses sont par contre obligatoires!

[Variables et expressions](#page-38-0) Affichage sur écran [Conditionnelles](#page-55-0) [Boucles](#page-62-0) while

# Expressions booléennes

On peut comparer la valeur de deux expressions arithmétiques :

![](_page_57_Picture_103.jpeg)

Exemple

if 
$$
(x>2*y) {x=2*y; y=0; }
$$

La priorité des opérateurs de comparaison est plus faible que celle des opérateurs arithmétiques.

[Variables et expressions](#page-38-0) Affichage sur écran [Conditionnelles](#page-55-0) [Boucles](#page-62-0) while

# Opérateurs booléens

On peut combiner la valeur de vérité d'expressions booléennes :

![](_page_58_Figure_4.jpeg)

**Conseil** : utilisez des parenthèses pour ne pas vous tromper dans les priorités.

Variables et expressions Affichage sur écran Conditionnelles Boucles while

## La construction if else

![](_page_59_Figure_3.jpeg)

### Effet :

- · l'expression est évaluée.
- le premier bloc est exécuté si l'expression est vraie,
- le deuxième bloc est exécuté si l'expression est fausse.

[Variables et expressions](#page-38-0) Affichage sur écran **[Conditionnelles](#page-55-0)** [Boucles](#page-62-0) while

## Exemple de test

### Exemple

```
if (age>99) printf("vous êtes trop vieux!\n");
else {
  if (age<18) printf("interdit aux mineurs!\n");
  else printf("vous avez %i ans\n",age);
}
```
[Variables et expressions](#page-38-0) Affichage sur écran [Conditionnelles](#page-55-0) [Boucles](#page-62-0) while

# Opérateurs à ne pas confondre

### Ne pas confondre

l'opérateur d'affectation = et l'opérateur de comparaison ==

![](_page_61_Picture_121.jpeg)

Conseil : compiler avec -Wall -Wextra

```
y.c: In function 'main':
y.c:4: warning: statement with no effect
y.c:5: warning: suggest parentheses around assignment used as tr
```
![](_page_62_Picture_48.jpeg)

### <span id="page-62-0"></span>**Boucles** while

[Variables et expressions](#page-38-0) Affichage sur écran [Conditionnelles](#page-55-0) [Boucles](#page-62-0) while

## La construction while

![](_page_63_Figure_3.jpeg)

**Effet** : tant que expression est vraie, le bloc est exécuté.

Notes :

- si la condition est initialement fausse, le bloc n'est jamais exécuté.
- la condition est re-testée après chaque "tour" de boucle,
- les { } sont facultatives. mais les ( ) obligatoires.

Variables et expressions Affichage sur écran Conditionnelles Boucles while

## Déroulement d'une boucle

![](_page_64_Figure_3.jpeg)

<span id="page-65-0"></span>[Variables et expressions](#page-38-0) Affichage sur écran [Conditionnelles](#page-55-0) [Boucles](#page-62-0) while

## Exemple de boucle

### Exemple

```
#include <stdio.h>
int main()
{
  int pommes = 10;
  while (pommes > 0) {
    printf("j'ai %i pommes dans ma pochette\n",
           pommes);
    pommes = pommes-1;
  }
  printf("je n'ai plus de pommes!\n");
  return 0;
}
```